# **C Programming In Easy Steps**

[Read Online] C Programming In Easy Steps EBooks . Book file PDF easily for everyone and every device. You can download and read online C Programming In Easy Steps file PDF Book only if you are registered here. And also You can download or read online all Book PDF file that related with c programming in easy steps book. Happy reading C Programming In Easy Steps Book everyone. Download file Free Book PDF C Programming In Easy Steps at Complete PDF Library. This Book have some digital formats such us : paperbook, ebook, kindle, epub, and another formats. Here is The Complete PDF Book Library. It's free to register here to get Book file PDF C Programming In Easy Steps.

# **C Programming in Easy Steps amazon com**

December 13th, 2018 - C Programming in Easy Steps 5th Edition instructs you how to program in the powerful C language giving complete examples that illustrate each aspect

#### **Programming In Easy Steps**

January 17th, 2019 - Where can I buy your books International Partners Terms and Conditions Ebook PDFs Terms and Conditions and Accessibility Customer and Press Reviews

#### **Downloads In Easy Steps**

January 17th, 2019 - C Programming in easy steps 2016 All code examples 64 MB for Visual Studio 2015 All code examples 66 5 MB for Visual Studio 2017  $\hat{a} \in \mathbb{N}$  see below

# **Getting Started with C Programming for the ATMEL AVR**

January 17th, 2019 - 3 3 Using Atmel Studio for C programming As an example we will create a simple C program for the Atmel AVR that allows the user to turn on one of the eight Light

## **Learn C Programming Language Tutorial javatpoint**

January 15th, 2019 - Learn C Tutorial or C Programming Language Tutorial or what is c programming C language with programming examples for beginners and professionals covering concepts

#### **C Programming For Beginners Udemy**

January 15th, 2019 - This course will teach you how to program in C the programming language from the ground up Whether you know a different language or are a complete

#### **An Introduction to Programming C 64 Demos**

January 18th, 2019 - Footnotes dangerous 1 A couple of guys who weren t all that good at C were writing a toy operating system They got all sorts

#### of bugs and weird crashes and didn

# **Klockner Moeller EASY 512 Programming Instructions**

January 17th, 2019 - Klockner Moeller EASY512 amp EASY719 Programming instructions for the mini PLC Klockner Moeller EASY 512 amp 719 PLCs Programming Tutorial

#### **Chapter 5 Introduction to C Programming utexas edu**

June 27th, 2013 - 5 0 Introduction This course presents the art and science of designing embedded systems In this module we will introduce C programming If you need to

## **How to Learn a Programming Language with Pictures**

February 10th, 2009 - How to Learn a Programming Language If you have an interest in creating computer programs mobile apps websites games or any other piece of software

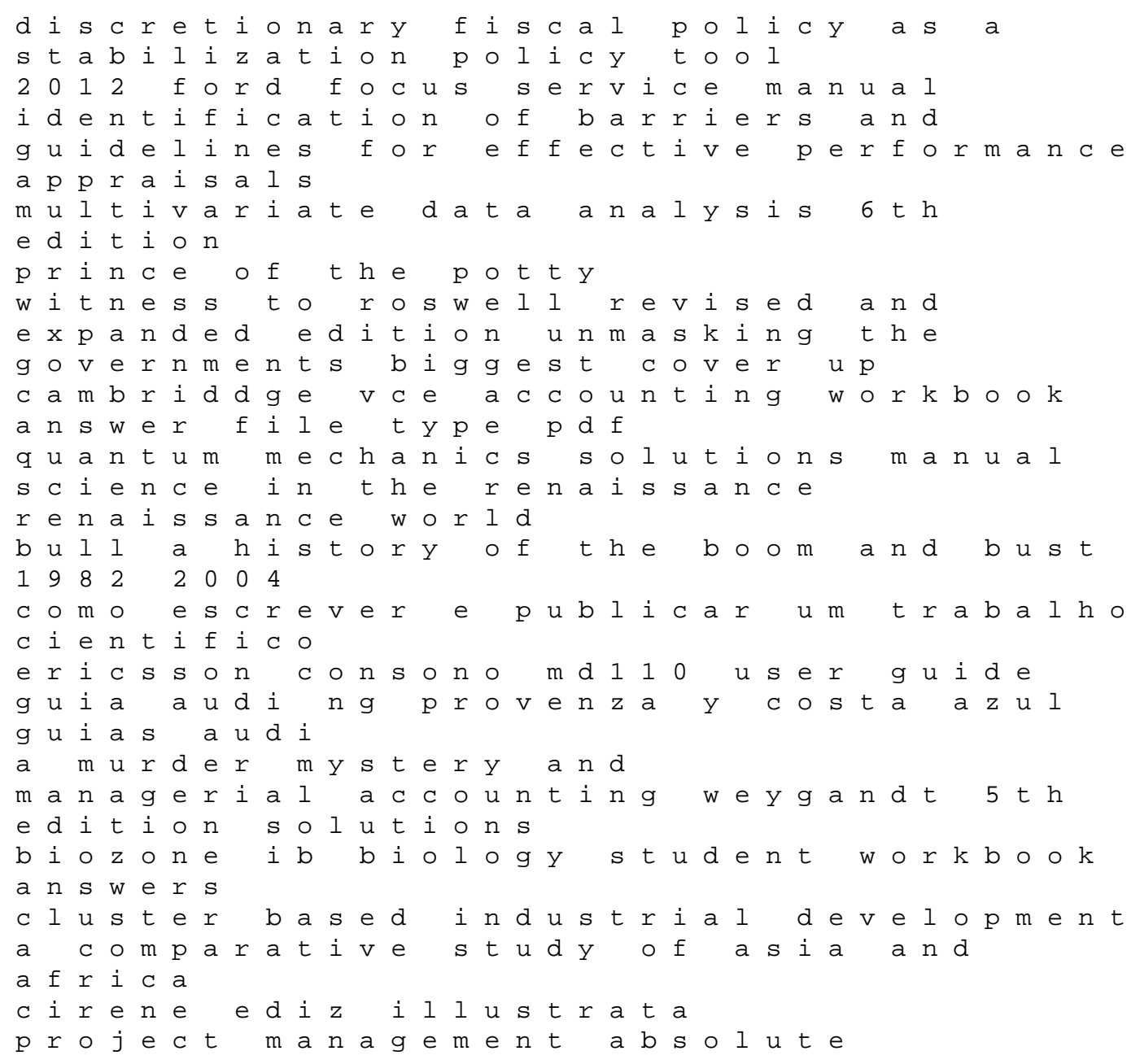

beginners guide advances in nutrition and cancer 2